# **[old] Calculs - Bug #219**

## **L'aide ne s'affiche pas**

14/04/2010 14:34 - Jean-Louis Frucot

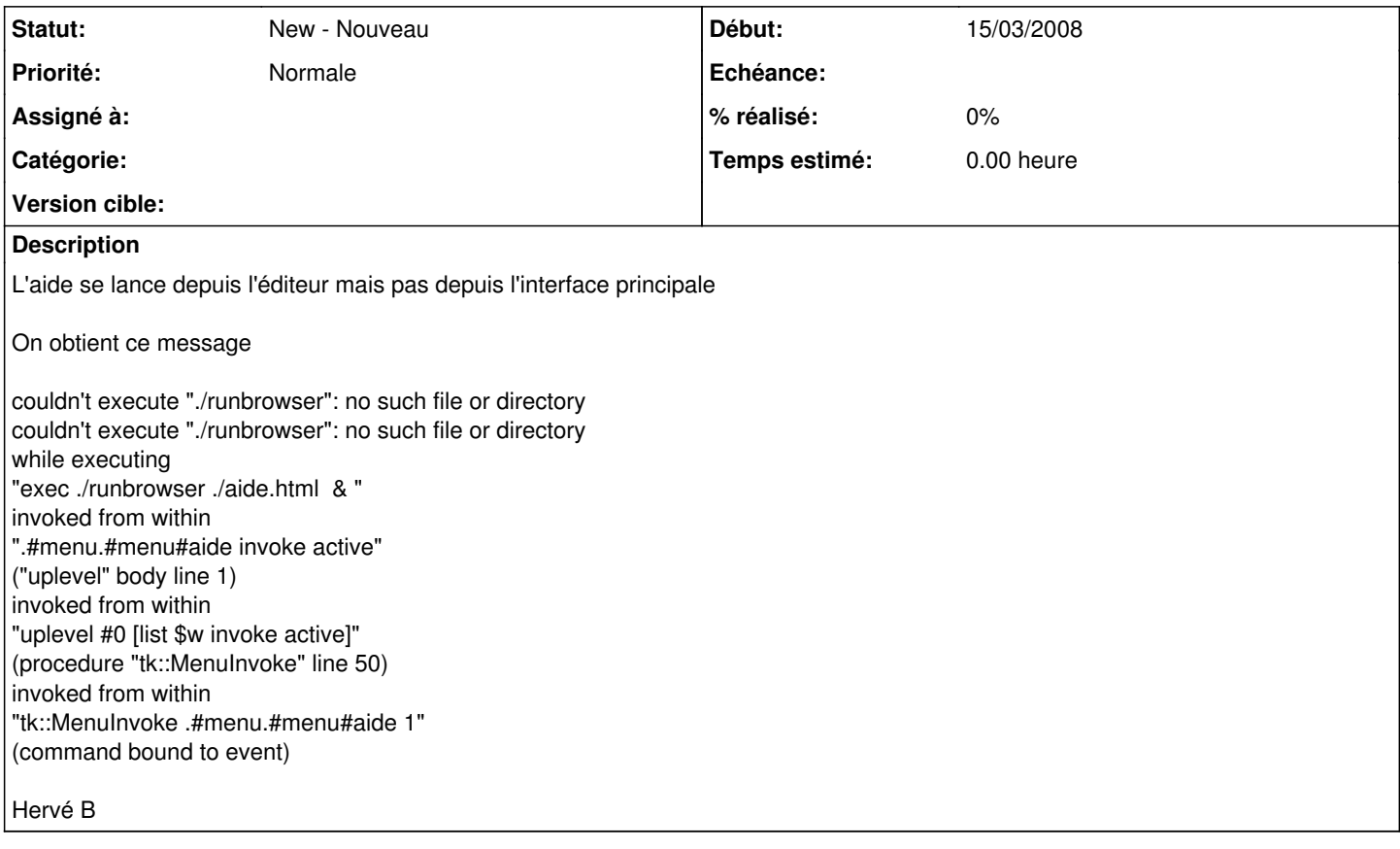

### **Historique**

#### **#1 - 08/05/2018 01:15 - Xavier Delatour**

Le problème se produit avec Calcul\_en\_arbre.tcl. La ligne qui échoue est la ligne 143.

button .frame\_down.aide -text [mc "Aide"] -foreground green -command "exec \$progaide file:\${basedir}/aide1.ht ml#carbre &"

### Il faudrait écrire :

button .frame\_down.aide -text [mc "Aide"] -foreground green -command "exec sensible-browser file:\${basedir}/a ide1.html#carbre &"

La variable progaide est définie dans le fichier path.tcl, elle vaut runbrowser pour les systèmes Linux. L'intérêt de sensible-browser c'est d'utiliser le navigateur défini par défaut par l'utilisateur.